## SAP ABAP table CMS STR REL CAG FROM SNG {Relationship details: Contributions 'From'}

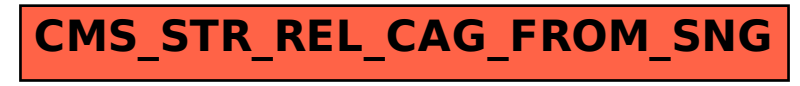